<span id="page-0-0"></span>Linux Kernel Programming **Kernel Data Structures**

### Pierre Olivier

#### Systems Software Research Group @ Virginia Tech

### February 7, 2017

Pierre Olivier (SSRG@VT) [LKP - Data Structures](#page-42-0) February 7, 2017 1/43

 $\exists x \in \{x, y\}$ 

4 ロト 4 旬

 $\sim$ 

|Tech

 $na \alpha$ 

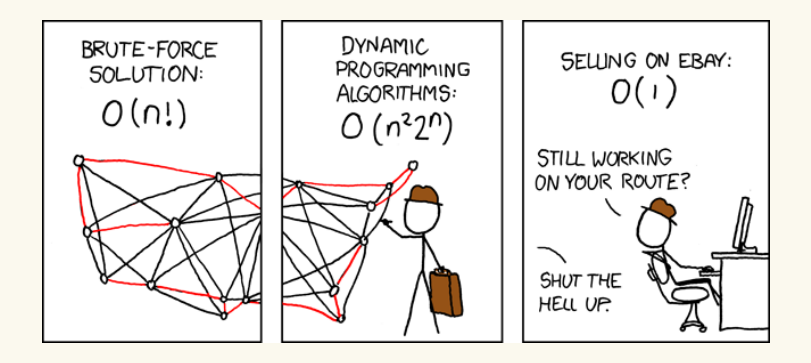

▶ Source: <https://xkcd.com/399/>

K ロ > K @ > K 평 > K 평 > 시 평

 $\begin{tabular}{c} \hline \textbf{V} \textbf{irginia} \\ \hline \textbf{I} \textbf{J} \textbf{I} \textbf{Ech} \end{tabular}$ 

 $299$ 

# **Outline**

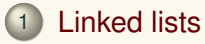

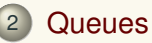

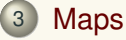

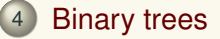

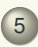

5 [The right data structure for the right problem](#page-40-0)

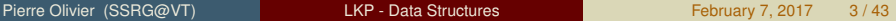

 $\equiv$ 

 $4.5.14.5.1$ 

 $($   $\Box$   $)$   $($   $\Box$   $)$ 

Virginia<br>III Tech

 $299$ 

# <span id="page-3-0"></span>Introduction

- $\blacktriangleright$  The kernel has efficient implementations of:
	- <sup>1</sup> **Lists** (singly/doubly linked): include/linux/list.h
	- <sup>2</sup> **Queues**: include/linux/kfifo.h
	- <sup>3</sup> **Maps**: include/linux/idr.h
	- <sup>4</sup> **Binary trees** (*red-black trees*): include/linux/rbtree.h
- Do not reinvent the wheel!

# <span id="page-4-0"></span>**Outline**

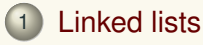

### **[Queues](#page-20-0)**

### **[Maps](#page-26-0)**

### **[Binary trees](#page-32-0)**

5 [The right data structure for the right problem](#page-40-0)

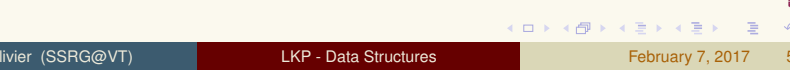

Virginia **T** Tech

 $299$ 

 $\equiv$ 

# <span id="page-5-0"></span>Linked lists Singly linked list

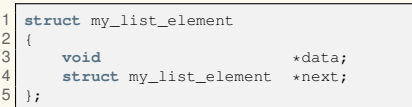

- $\blacktriangleright$  void pointer to point on generic data
	- $\triangleright$  Can also contain data directly for a non-generic version
- $\blacktriangleright$  Pointer to the next element

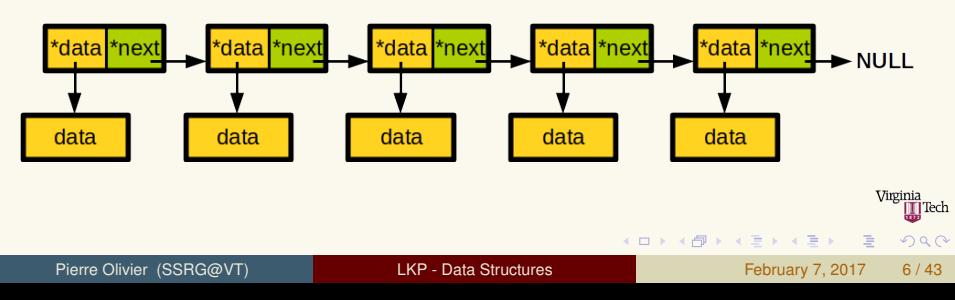

# <span id="page-6-0"></span>Linked lists Doubly linked list

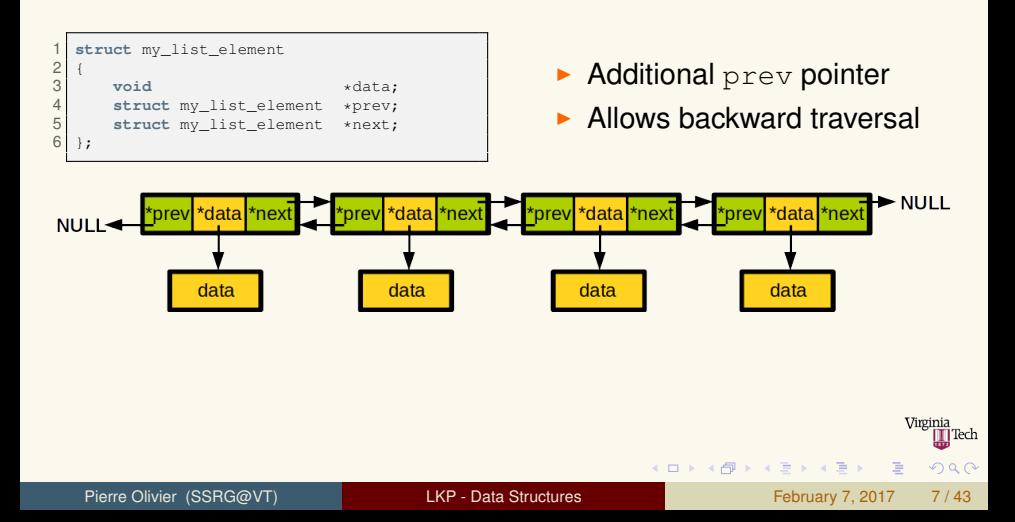

<span id="page-7-0"></span>Circular lists

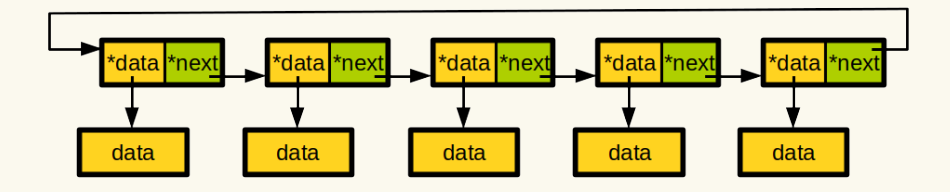

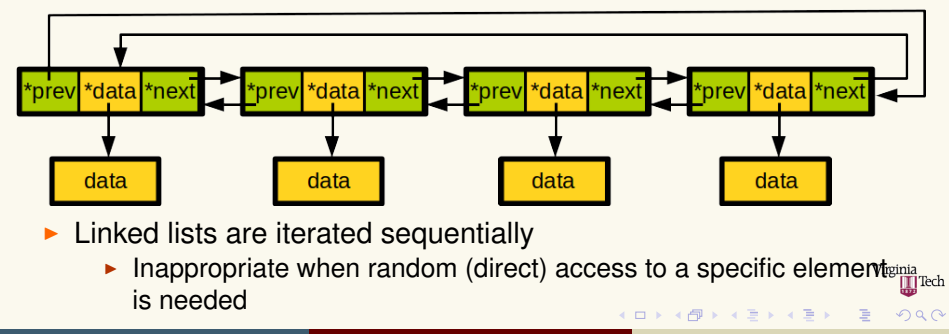

Pierre Olivier (SSRG@VT) [LKP - Data Structures](#page-0-0) February 7, 2017 8/43

<span id="page-8-0"></span>Linux implementation: standard approach vs Linux

- Linux implements linked list a bit differently than the standard approach
- Standard approach  $\rightarrow$  add next/prev pointers to a data structure:

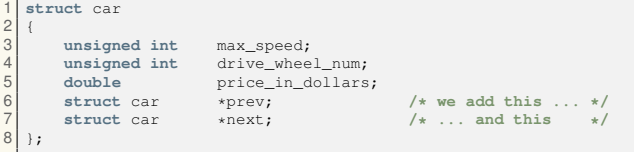

 $\Omega$ 

 $4.5 \times 4.5.5$ 

 $4$   $\square$   $\rightarrow$   $4$   $\overline{m}$   $\rightarrow$ 

<span id="page-9-0"></span>Linux implementation: struct list\_head

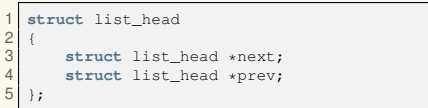

- $\blacktriangleright$  Current implementation was introduced in Linux 2.1
- <sup>I</sup> **struct list head** as the central data structure

4 ロ ト ィ *ロ* ト

**I** list head is **embedded in the structure we want to link:** 

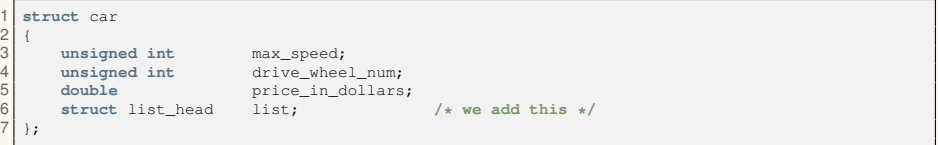

 $\Omega$ 

 $\mathbf{A} \equiv \mathbf{A} \times \mathbf{A} \equiv \mathbf{A}$ 

<span id="page-10-0"></span>Linux implementation: struct list\_head (2)

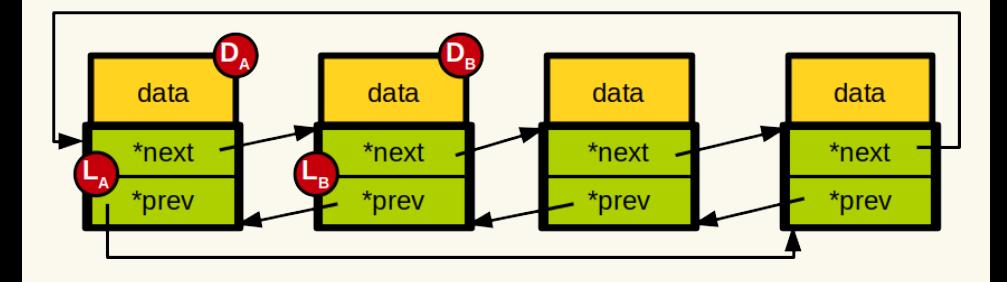

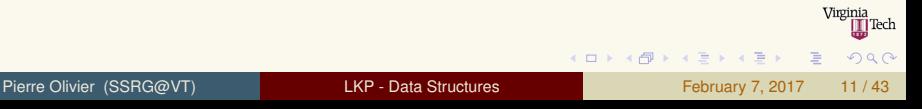

<span id="page-11-0"></span>Linux implementation: list\_entry

- **The kernel provides a** *generic* API to manipulates such lists
	- ▶ ex: list\_add(struct list\_head \*new, struct list\_head \*head)
	- **Manipulates** struct list head objects
- ► How to get access to the containing data structure given a **struct list head?**
	- $\triangleright$  Use list\_entry

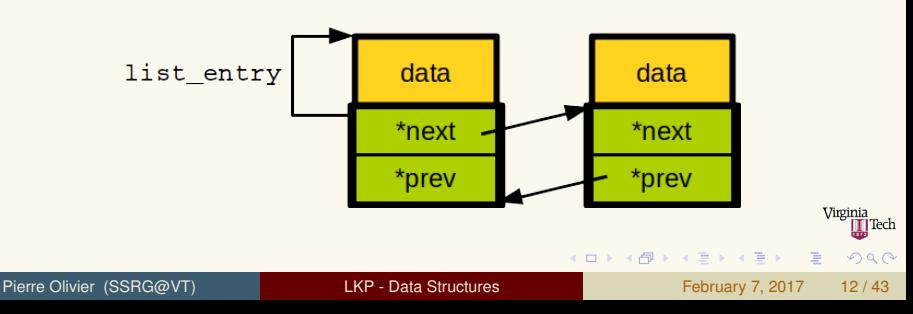

# <span id="page-12-0"></span>Linked lists Linux implementation:  $list_{entry}$  (2)

```
1 /* let's assume we have a pointer car_list_ptr to a struct list_head embedded into a struct
2 * car data object */
  3 struct car *amazing_car = list_entry(car_list_ptr, struct car, list)
```

```
1 #define list_entry(ptr, type, member) \
          container of (ptr, type, member)
```

```
1 #define container_of(ptr, type, member) ({ \
const typeof( ((type *)0)->member ) *_mptr = (ptr);<br>3<br>(type *)( (char *) mptr = offsetof(type.member) );
             3 (type *)( (char *)__mptr - offsetof(type,member) );})
```
画

 $QQQ$ 

**K ロ ▶ K 御 ▶ K 唐 ▶ K 唐 ▶** ...

<span id="page-13-0"></span>The container of macro

```
1 #define container_of(ptr, type, member) ({ \<br>2 const typeof( ((type *)0)->member ) * mpt
     const typeof( ((type * ) 0) ->member ) * mptr = (btr);
     3 (type *)( (char *)__mptr - offsetof(type,member) );})
```

```
1 /* call to list_entry expands into: */
struct car *amazing car = container of(car list ptr, struct car, list);
```

```
\begin{bmatrix} 1 \\ 2 \end{bmatrix} /* next expansion: */
\begin{array}{c|c} 2 & \text{amazing\_car} = & (\{3 \} & \text{const} & \text{tveof} \end{array}3 const typeof( ((struct car *)0)->list) *__mptr = car_list_ptr;
4 (struct car *)( (char *)__mptr - offsetof(struct car, list));
   5 });
```

```
\begin{bmatrix} 1 \\ 2 \end{bmatrix} /* last expansion: */<br>2 amazing car = (\begin{array}{c} 2 \ 3 \end{array} amazing_car = ({
      const struct list_head *_mptr = car_list_ptr;
4 (struct car *)( (char *)__mptr - 0x10);
   5 });
```
Pierre Olivier (SSRG@VT) [LKP - Data Structures](#page-0-0) February 7, 2017 14/43

画

 $QQQ$ 

K ロ ▶ K 御 ▶ K 唐 ▶ K 唐 ▶ ..

 $\triangleright$  Static (compile-time)

 $= 2,$  $= 10000.0$ 

definition:

# <span id="page-14-0"></span>Linked lists Defining a linked list

### $\blacktriangleright$  Previous example:

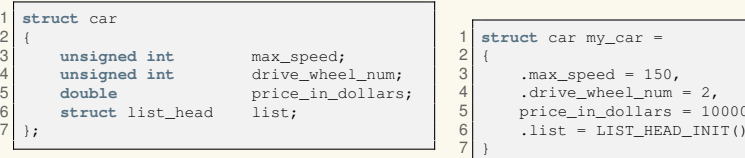

### Dynamic (runtime) definition, most commonly used:

```
struct car *my_car =
    kmalloc(sizeof(*my_car), GFP_KERNEL);
mv car->max speed = 150;
my\_car->drive\_wheel\_num = 2;5 my_car->price_in_dollars = 10000.0;
6 INIT_LIST_HEAD(&my_car->list);
```
#### $\triangleright$  Canonical pointer representing the list as a whole:

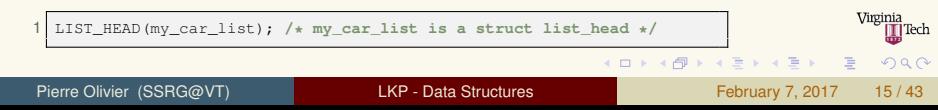

<span id="page-15-0"></span>Adding/deleting a node to/from a list

- I **list add**
	- **(struct list head \*new, struct list head \*head)**
	- $\blacktriangleright$  Add the node right after the head node
- ▶ list add tail
	- **(struct list head \*new, struct list head \*head)**
	- $\blacktriangleright$  Add the node at the end of the list, i.e. before the head node
- <sup>I</sup> **list del(struct list head \*entry)**
	- $\triangleright$  Remove the element from the list
	- $\triangleright$  You still have to take care of the memory deallocation if needed

```
list_add(&my_car->list, &my_car_list);
list_add_tail(&my_car->list, &my_car_list);
list del(&my car->list);
```
画

 $\Omega$ 

4 ロ ト 4 何 ト 4 戸 ト 4 戸 ト -

# <span id="page-16-0"></span>Linked lists Moving/Splicing nodes

#### I **list move**

**(struct list head \*list, struct list head \*head)**

#### I **list move tail**

**(struct list head \*list, struct list head \*head)**

- $\triangleright$  Move a node from one list to another one
- <sup>I</sup> **list empty(struct list head \*head)**
	- $\triangleright$  Returns nonzero if the list is empty

#### ▶ list\_splice

**(struct list head \*list, struct list head \*head)**

Insert the list pointed by list after the element head

 $\Omega$ 

 $(1, 1)$   $(1, 1)$   $(1, 1)$   $(1, 1)$   $(1, 1)$   $(1, 1)$   $(1, 1)$   $(1, 1)$   $(1, 1)$   $(1, 1)$ 

#### <span id="page-17-0"></span><sup>I</sup> **list for each()**, **list for each entry()**

```
1 /* Temporary variable needed to iterate: */
   struct list head p:
   3 /* This will point on the actual data structures (struct car) during the iteration: */
   struct car *current car;
 5
 6 list_for_each(p, &my_car_list)
 \frac{7}{8}8 current_car = list_entry(p, struct car, list);<br>9 printk(KERN INFO "Price: %lf\n", current car->
        printk(KERN_INFO "Price: %lf\n", current car->price in dollars);
10 }
11
12 /* Simpler: use list_for_each_entry */
    list_for_each_entry(current_car, &my_car_list, list)
\frac{14}{15}printk(KERN_INFO "Price: %lf\n", current_car->price_in_dollars);
16 }
```
- ▶ list\_for\_each\_entry\_reverse()
	- $\blacktriangleright$  Iterate backwards

 $\Omega$ 

 $A \cap A \rightarrow A \cap A \rightarrow A \Rightarrow A \rightarrow A \Rightarrow A$ 

# <span id="page-18-0"></span>Linked lists Removing while iterating

```
1 /* This will point on the actual data structures (struct car) during the iteration: */
  struct car *current car, *next;
3
  list for each entry safe(current car, next, my car list, list)
5 {
\frac{6}{7} printk(KERN_INFO "Price: \frac{2}{7}list del(current car->list);
7 list_del(current_car->list);
    8 kfree(current_car); /* if this was dynamically allocated through kmalloc */
9 }
```
- $\triangleright$  For each iteration, next points to the next node
	- $\triangleright$  Can safely remove the current node
	- <sup>I</sup> Otherwise: → *use-after-free* bug

 $\Omega$ 

 $(1, 1)$   $(1, 1)$   $(1, 1)$   $(1, 1)$   $(1, 1)$   $(1, 1)$   $(1, 1)$   $(1, 1)$   $(1, 1)$ 

### <span id="page-19-0"></span>Linked lists Linked lists: where are they used in the kernel?

#### <sup>I</sup> **Kernel code makes extensive use of linked lists:**

- Inking threads that share a common PID;
- $\triangleright$  Linking the superblocks of all partitions sharing a common file system type;
- Linking processes in a CPU run queue
- $\blacktriangleright$  etc.

 $\Omega$ 

 $\mathbf{A} \oplus \mathbf{B}$ 

# <span id="page-20-0"></span>**Outline**

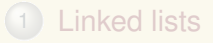

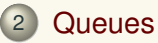

#### **[Maps](#page-26-0)**

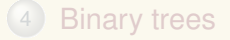

5 [The right data structure for the right problem](#page-40-0)

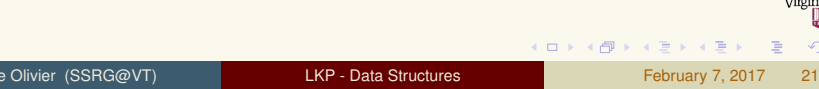

### <span id="page-21-0"></span>**Queues Definition**

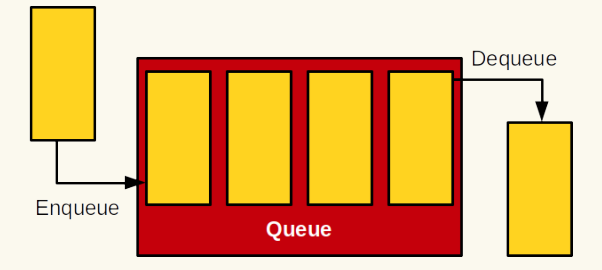

- **Producer/consumer programming model**
- **FIFO: First-In-First-Out**
- Implemented in Linux through struct kfifo

4 0 8  $\leftarrow$   $\Box$ 

 $\sim$ 

 $\exists x \in A \exists y$ 

Virginia Tech

 $na \alpha$ 

### <span id="page-22-0"></span>**Queues** Queues: creation

```
struct kfifo my_queue;
 2 char *buffer;
   int ret;
 4
 5 /* Version 1: dynamic allocation + initialization of a 1024 bytes sized queue */
   ret = kfifo alloc(&my queue, 1024, GFP KERNEL);
\begin{array}{c} 7 \\ 8 \end{array} if (ret)
        8 return ret; /* can fail! return error */
9
10 /* Version 2: initialization of a (dynamically) pre-allocated buffer to be used as a queue */
11 buffer = kmalloc(1024, GFP KERNEL);
12 ret = kfifo init(&my_queue, buffer, 1024);
13 if(ret)14 return ret;
15
16 /* Version 3: static declaration */
                                             17 DECLARE_KFIFO(another_queue, 1024); /* type of another queue is struct kfifo */
18 INIT KFIFO(another queue):
```
#### $\triangleright$  Size should be a power of 2

 $QQQ$ 

K ロ ▶ K 御 ▶ K 君 ▶ K 君 ▶

# <span id="page-23-0"></span>**Queues** Enqueueing/dequeueing

#### $\blacktriangleright$  Prototypes:

```
1 /* (these are actually macros in recent kernel versions ) */
2 unsigned int kfifo_in(struct kfifo *fifo, const void *from, unsigned int len);
3 unsigned int kfifo_out(struct kfifo *fifo, void *to, unsigned int len);
4 unsigned int kfifo_out_peek(struct kfifo *fifo, void *to, unsigned int len);
```
3

#### $\blacktriangleright$  Enqueueing:

```
1 struct car
\frac{2}{3}3 unsigned int max_speed;
4 unsigned int drive_wheel_num;
      double price in dollars:
6 };
```

```
unsigned int ret;
2 struct car car_to_add = {100, 2, 10000.0};
4 ret = kfifo_in(&fifo, &car_to_add,<br>5 sizeof(struct car));
5 sizeof(struct car));<br>6 if(ret l= sizeof(struct
  6 if(ret != sizeof(struct car))
        7 /* Not enough space left in the queue */
```
#### Dequeueing:

struct car amazing car: 2 **unsigned int** ret = kfifo\_out(&fifo, &amazing\_car, **sizeof**(**struct** car));  $\blacktriangleright$  Use kfifo\_out\_peek to access the head of the queue Virginia without removal **K ロ ⊁ K 倒 ≯ K 君 ⊁ K 君 ⊁**  $\Omega$ Pierre Olivier (SSRG@VT) [LKP - Data Structures](#page-0-0) February 7, 2017 24/43

# <span id="page-24-0"></span>**Queues** Queue size/reset/destroy

Information on queue size - prototypes:

```
1 /* Let's assume we have struct kfifo my_kfifo */
  unsigned int buffer total size in bytes = kfifo size(\text{kmy k} kfifo);
  unsigned int bytes used = kfib len(\&mv kfib);
  unsigned int bytes free = kfifo avail(\&my kfifo);
  int empty = kfifo is empty(&my kfifo);
6 int full = kfifo_is_full(\omega_{\text{my\_k}}fifo);
```
#### $\triangleright$  Reset a queue (removes all content):

```
1 kfifo_reset(&my_kfifo); /* returns void */
```
Free a queue previously allocated through  $k$ fifo alloc()

1 kfifo\_free(&my\_kfifo); **/\* returns void \*/**

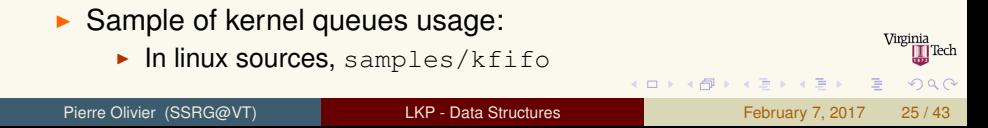

- <span id="page-25-0"></span> $\blacktriangleright$  List of free blocks for the SmartMedia flash driver
- ► Used in the message queue driver for TI OMAP processors to buffer messages
- $\blacktriangleright$  etc.

E

 $(0,1)$   $(0,1)$   $(0,1)$   $(1,1)$   $(0,1)$   $(0,1)$   $(0,1)$   $(0,1)$   $(0,1)$   $(0,1)$   $(0,1)$ 

|Tech

 $na \alpha$ 

# <span id="page-26-0"></span>**Outline**

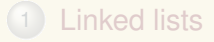

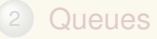

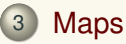

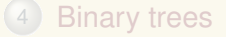

[The right data structure for the right problem](#page-40-0)

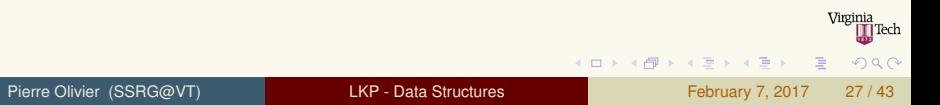

#### [Maps](#page-27-0) [Definition & initialization](#page-27-0)

# <span id="page-27-0"></span>Maps Definition & initialization

- **A map** maps keys to values, supporting 3 main operations:
	- $\blacktriangleright$  add(key, value)
	- $\blacktriangleright$  remove(key)
	- $\blacktriangleright$  value = lookup(key)
- **I.** Linux implementation indexes content using a **binary search tree** 
	- External Keys must support the operation  $\leq$
- $\blacktriangleright$  Linux does not implement a general purpose map
	- ► The implementation named **idr**, **maps** *integers* **(keys) to** *pointers* **(values)**
		- $\triangleright$  These integers are named Unique Identification Numbers (UIDs)
- Initialization:

```
1 /* Dynamically */
  1 /* Statically */
                                                              *my_map_ptr = kmalloc(sizeof(
struct idr my map;
                                                             struct idr), GFP_KERNEL);
 dr_init(&my_map);
                                                 3 idr_init(my_map_ptr);
                                                                                             Virginia
                                                                (1,1) (1,1) (1,1) (1,1) (1,1) (1,1) (1,1) (1,1) (1,1) (1,1) (1,1)\OmegaLKP - Data Structures February 7, 2017 28/43
```
# <span id="page-28-0"></span>Maps New UID allocation

- $\triangleright$  3-steps process
- $\blacktriangleright$  Prototypes:

 **/\* 1. Pre-allocate the memory for the UID allocation request \*/** 2 void idr\_preload(gfp\_t gfp\_mask);<br>3 /\* 2. Actual allocation request \* **/\* 2. Actual allocation request \*/ int** idr\_alloc(**struct** idr \*idp, **void** \*ptr, **int** start, **int** end, gfp\_t gfp\_mask); **/\* 3. idr\_preload disables preemption, needs to re-enable it: \*/ void** idr\_preload\_end(**void**);

Note that the interface to add a new UID has changed since the textbook publication

- $\triangleright$  Simplified, removed the need for looping
- ▶ <https://lwn.net/Articles/536293/>

 $\Omega$ 

 $(0,1)$   $(0,1)$   $(0,1)$   $(1,1)$   $(0,1)$   $(0,1)$   $(0,1)$   $(0,1)$   $(0,1)$   $(0,1)$   $(0,1)$ 

# <span id="page-29-0"></span>Maps Insertion: full example

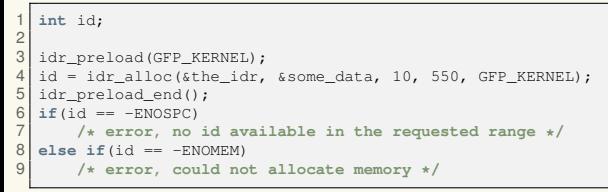

- ► UID range constraints provide more control on allocated UIDs
	- $\triangleright$  Ex: loop device driver indexes a loop device partitions based on their *minor number*

 $\Omega$ 

 $(1, 1)$   $(1, 1)$   $(1, 1)$   $(1, 1)$   $(1, 1)$   $(1, 1)$   $(1, 1)$   $(1, 1)$   $(1, 1)$ 

### <span id="page-30-0"></span>Maps UID lookup/removal, map destruction

#### $\blacktriangleright$  Prototypes:

1 **void** \*idr\_find(**struct** idr \*idp, **int** id); 2 **void** idr\_remove(**struct** idr \*ipd, **int** id); 3 **void** idr\_destroy(**struct** idr \*idp);

#### UID lookup:

```
1 struct car *my_car = idr_find(&my_map, id); /* returns NULL on error */
\frac{2}{3} if (!my_car)
       3 return -EINVAL; /* not found */
```
#### $\blacktriangleright$  UID removal:

 $1$  idr\_remove(&my\_map, id);

#### Map destruction:

1 idr\_destroy(&my\_map);

**K ロ ⊁ K 倒 ≯ K 君 ⊁ K 君 ⊁** 

Virginia

 $na \alpha$ 

- <span id="page-31-0"></span>Indexing loop devices
	- $\blacktriangleright$  (File acting like a virtual block device (ex: disk images, ISOs, etc.))
- Index permission data structures for IPCs in a namespace
	- $\triangleright$  (OS level virtualization)
- Index Performance Monitoring Unit events
- etc.

E

 $\Omega$ 

 $4.5.14.5.1$ 

 $4$   $\square$   $\rightarrow$   $4$   $\overline{m}$   $\rightarrow$ 

# <span id="page-32-0"></span>**Outline**

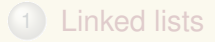

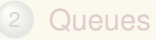

#### **[Maps](#page-26-0)**

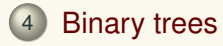

5 [The right data structure for the right problem](#page-40-0)

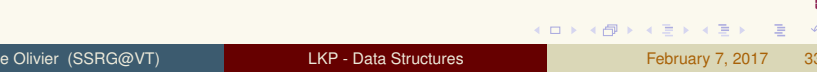

Virginia ∏Tech

 $2990$ 

# <span id="page-33-0"></span>Binary trees **Definition**

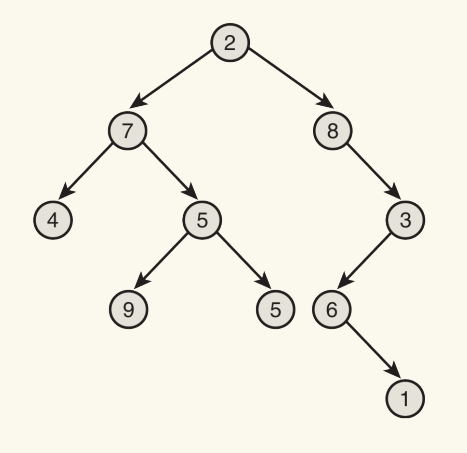

### **Binary Tree**

4 0 8

- ▶ Nodes have zero, one or two children
- $\blacktriangleright$  Root has 0 parent, other nodes have one

画

 $\sim$ 

 $na \alpha$ 

 $\exists x \in A \exists y$ 

# <span id="page-34-0"></span>Binary trees Definition (2)

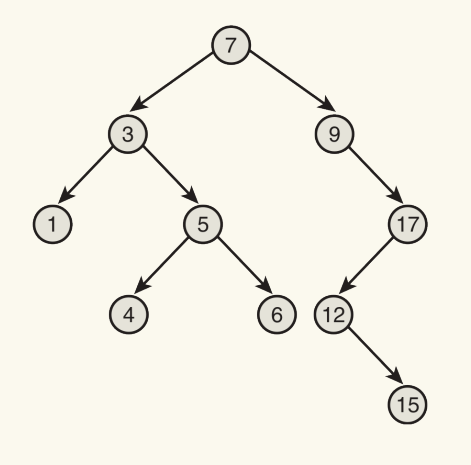

### **Binary Search Tree**

 $4$   $\square$   $\rightarrow$   $4$   $\overline{m}$   $\rightarrow$ 

#### • Ordered:

- $\blacktriangleright$  Left children  $<$  parent
- $\blacktriangleright$  Right children  $>$  parent
- $\blacktriangleright$  Search and in-order traversal are efficient

 $na \alpha$ 

 $\mathbf{A} \oplus \mathbf{B}$ 

# <span id="page-35-0"></span>Binary trees Definition (3)

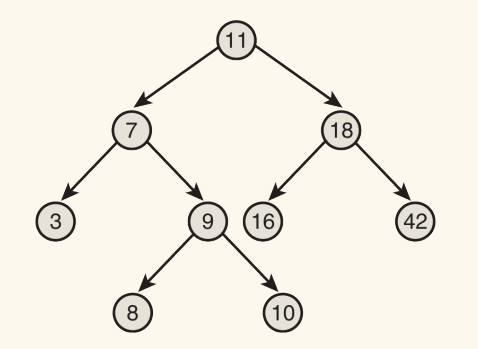

- **E** Balanced Binary Search **Tree**
- $\triangleright$  Depth of all leaves differs by at most 1

 $4$   $\square$   $\rightarrow$   $4$   $\overline{m}$   $\rightarrow$ 

 $\blacktriangleright$  Puts a boundary on the worst case search operation

Pierre Olivier (SSRG@VT) [LKP - Data Structures](#page-0-0) February 7, 2017 36 / 43

 $4.5 \times 4.5.4$ 

|Tech

 $na \alpha$ 

# <span id="page-36-0"></span>Binary trees Definition (4)

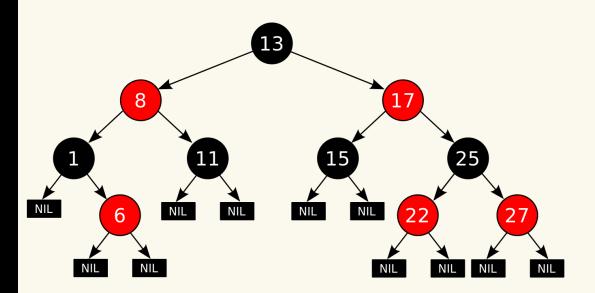

- $\blacktriangleright$  Linux implements **Red-Black Trees**
- $\blacktriangleright$  Nodes: red or black

4 ロト 4 旬

- $\blacktriangleright$  Leaves: black, no data
- $\triangleright$  Non-leaves: two children
- $\blacktriangleright$  Red nodes have two black children
- $\triangleright$  Path from one node to one of its leaves has same amount of black nodes as the shortest path to any of its other leaves
- $\blacktriangleright$  Properties are maintained during tree modifications:
	- ▶ Red-black trees are **self-balanced** 
		- $\blacktriangleright$  Try to stay (semi-)balanced with modifications
		- $\blacktriangleright$  Efficient insert operations

 $\Omega$ 

The South Time

### <span id="page-37-0"></span>Binary trees Tree creation and search

#### $\blacktriangleright$  Creation:

```
struct rb_root my_tree_root = RB_ROOT;
        Search routing must be implemented by the programmer:
    1 static struct zswap_entry *zswap_rb_search(struct
           rb_root *root, pgoff_t offset)
 \frac{2}{3}struct rb_node *node = root->rb node;
      struct zswap_entry *entry;
 4567
      6 while (node) {
         entry = rb_entry(node, struct zswap_entry,
           rbnode);
8 if (entry->offset > offset)<br>9 	 node = node->rb left;
9 node = node->rb_left;<br>10 else if (entry->offset
10 else if (entry->offset < offset)<br>11 hode = node->rb right;
11 node = node->rb\_right;<br>12 else
12 else
           return entry;
14 <sup>15</sup>15 return NULL;
16 }
                                                                             1 struct zswap_entry {
                                                                             2 struct rb_node rbnode;<br>3 paoff t offset:
                                                                             \begin{array}{c|c} 3 & \text{psoff_t} \text{ of } \text{fset}; \\ 4 & \text{int ref} \text{ count}: \end{array}4 int refcount;
                                                                                  5 unsigned int length;
                                                                             6 struct zswap_pool *pool;
                                                                                  7 unsigned long handle;
                                                                             8 };
```
Use  $rb$  entry to get the data structure from the corresponding indexing node 4 ロ ト 4 何 ト 4 ヨ ト 4 ヨ ト

Pierre Olivier (SSRG@VT) [LKP - Data Structures](#page-0-0) February 7, 2017 38/43

 $\Omega$ 

# <span id="page-38-0"></span>Binary trees

Insertion/deletion

```
1 static int zswap_rb_insert(struct rb_root *root, struct zswap_entry *entry,
               struct zswap_entry **dupentry)
 3 {
 4 struct rb_node **link = \&root->rb_node, *parent = NULL;<br>5 struct zswap entry *myentry:
        struct zswap entry *myentry;
 6
 7 while (*link) {
 \begin{array}{c|c} 8 & \text{parent} = *1 \text{ink}; \\ 9 & \text{mventry} = \text{rb er} \end{array}9 myentry = rb_entry(parent, struct zswap_entry, rbnode);<br>10 if (mventry->offset > entry->offset)
10 if (myentry->offset > entry->offset)<br>11 link = \frac{k(k+1)(k)}{k} = \frac{k(k+1)(k)}{k} = \frac{k(k+1)(k)}{k}11 link = \frac{k(\text{link}) - \text{rb}\text{left}}{12} else if (myentry->offset <
12 else if (myentry->offset < entry->offset)<br>13 link = \frac{1}{2}(k+1) ink = \frac{1}{2}(k+1) ink ink
13 link = \kappa(*link)->rb_right;<br>14 else {
14 else {
15 \star dupentry = myentry;<br>16 \star eturn - EEXIST;
               return -EEXIST;
17 }
18 }
19 rb_link_node(&entry->rbnode, parent, link);<br>20 rb insert color(&entry->rbnode, root);
20 rb_insert_color(&entry->rbnode, root);<br>21 return 0:
        return 0;
22 }
```
#### Deletion:

**• rberase(struct rb\_node \*node, struct rb\_root** Virginia **I** Tech \*root) K ロ ▶ K 御 ▶ K 唐 ▶ K 唐 ▶ .. 画  $QQQ$ 

### <span id="page-39-0"></span>**Binary trees** Rbtrees: where are they used in the kernel?

- Rbtrees usage in the kernel:
	- $\triangleright$  Processes runqueues for the CFS (default) Linux scheduler
	- Indexing file (inode) fragments for the CEPH filesystem
	- Indexing memory areas in a process address space
	- $\blacktriangleright$  etc.

 $\Omega$ 

 $\leftarrow$   $\Rightarrow$   $\rightarrow$   $\Rightarrow$   $\Rightarrow$ 

 $4$   $\square$   $\rightarrow$   $4$   $\overline{m}$   $\rightarrow$ 

# <span id="page-40-0"></span>**Outline**

# **[Linked lists](#page-4-0)**

- **[Queues](#page-20-0)**
- **[Maps](#page-26-0)**

### **[Binary trees](#page-32-0)**

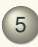

# 5 [The right data structure for the right problem](#page-40-0)

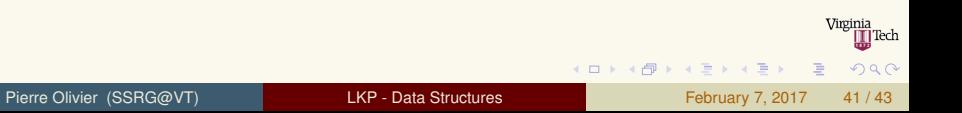

# <span id="page-41-0"></span>The right data structure for the right problem

Linked lists:  $\rightarrow$  Sequential iteration over all data is needed

- $\triangleright$  There is an unknown number of elements
- Queues:  $\rightarrow$  Useful with producer/consumer pattern  $\triangleright$  When it's OK to work with a fixed size buffer
	- Maps:  $\triangleright$  Need to map a unique integer to a pointer

Red-black trees:  $\rightarrow$  Large amount of data, efficient search

- Other data structures in the kernel:
	- $\blacktriangleright$  Radix trees [\[2\]](#page-42-1)
	- $\triangleright$  Bitmaps [\[1\]](#page-42-2)
	- $\blacktriangleright$  etc.

 $\Omega$ 

ヨメ イヨメ

# <span id="page-42-0"></span>Bibliography I

- <span id="page-42-2"></span>[1] Bit arrays and bit operations in the linux kernel. <https://0xax.gitbooks.io/linux-insides/content/DataStructures/bitmap.html>. Accessed: 2017-02-07.
- <span id="page-42-1"></span>[2] Lwn - trees i: Radix trees. <https://lwn.net/Articles/175432/>. Accessed: 2017-02-07.

 $\equiv$ 

K ロ ▶ K 御 ▶ K 君 ▶ K 君 ▶ .

Tech

 $na \alpha$